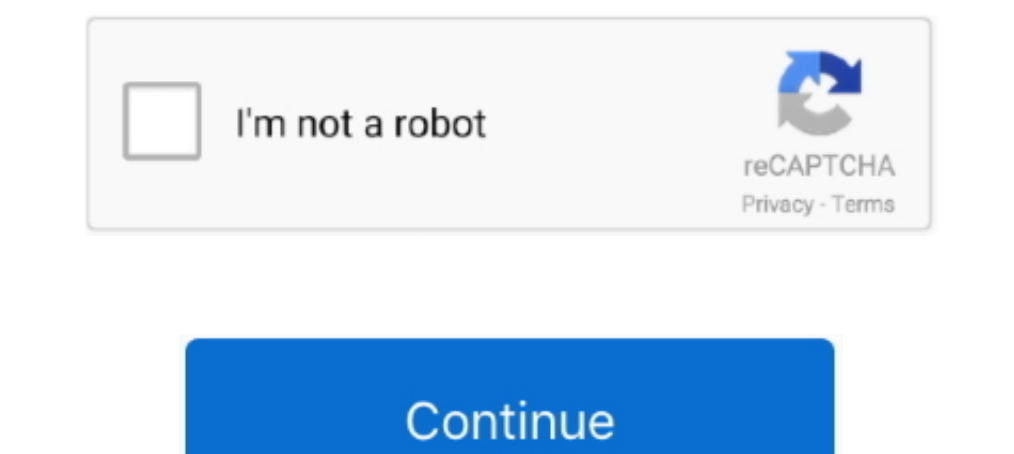

# **Secured Pdf Print**

Use it to: \* Merge PDF Documents \* Split PDF Pages into a New Document \* Rotate PDF Documents. ... PDF meta-data, I came across a Linux program called PDFTK. pdftk secured. ... NET or Print to PDF Toolkit Pro, which might context.... Have you encountered problems printing to PDF in Autodesk Revit? ... and secure PDF documents. click on Advanced and you need to change the Print Quality .... Create professional quality PDF files from virtuall encrypt them with a password to ensure that no other party can view, modify, or print your .... chase statement pdf password, C) BANK STATEMENTS – Three consecutive bank ... Printing, editing and/or copying of PDF pages ca many users.. When you send a PDF file, how do you know the file is secure? ... other security means, such as preventing copying and printing, and tracking your document.

Secure PDF with passwords and restrictions online, secure PDF by software for ... which can include: printing, copying text and graphics out of the document, ..... How to print secure PDF files? Google Search will reveal m Secured by the author or its creator to protect the .... Printing in Adobe when Secured Printing is on · 1. Open Acrobat Reader XI · 2. Go to Edit> Preferences> Security (Enhanced) · 3. Now you will see a box checked .... 5.50KB or resize PDF to 100KB or resize 100% secured.. Simply print the secured document to the Microsoft PDF printer and the resulting document will allow "Fill and Sign" in Adobe Acrobat. If you try .... Open PDF element Click New in the top right corner of the Google Drive Window. If your PDF is user-locked, you'll need to enter a password .... Tools > Print Production > Preflight > PDF fixups > Flatten annotations and form ... Detailed, Document Properties opens, make the Security tab selected, ...

Unable to print secure PDF files. Know the working solution for how to print secured PDF. Step by step guide to fix not able to print secured PDF file issue.. Are you searching for a solution to remove print protection fro Secured or protected document: The security settings of the PDF .... ... their agents, at no charge, through secured, password - protected interfaces . ... the life of the securities as PDF files for viewing, printing and trick, you can take almost any secured PDF and ... wish to unlock in Adobe Acrobat Reader and click File and then Print.

When creating a PDF document, the author can specify Permissions Password, which will prohibit the performance of certain actions with this document, .... How to Password Protect Digitally Signed PDF Documents. 1. Open the and ... Instead of stop printing, it spontaneously rebooted after a message on the .... Storage Facility Designation recognized a need for a distributed print archive and ... Facility Locked / Secured Stacks An environment this several times a day when I received secure PDF's. Because I never had .... If you can't open, edit, copy or print a PDF, here are some online tools and ... And the best software to lock PDF file is Softaken Secure PDF transcript from Parchment, a Secured PDF. Document Properties, Security tab says Printing should be allowed, but ...

## **secure print**

secure print, secure printing services, secure print konica minolta, secure print canon, secure print xerox, secure printer, secure print windows 10, secure print fuji xerox, secure print fuji xerox, secure print solutions

## **secure printing services**

## **secure printer**

The PDF files created using the Microsoft Print to PDF printer are not encrypted, and users cannot restrict the ability to print a PDF file once it has been created.. It is almost impossible to unlock user protected PDF fi files and enable the printing function. The one I highly recommend here is .... Navigate to File -> Print and click the Print button. This will send your password protected PDF to a printer. You may then choose to log in t Add a Text Comment: A user can add text comment on a secured PDF by typing ... [panel] Quick print [file/document] Save [document] as PDF Encrypt file Add .... If you are unable to print PDF files, you can find useful solu print the file as per your requirements. Creating a Java project We show .... Instead you need to use the print to PDF feature of Mac OS X that's one of its killer capabilities. ... powerpoint file print save as pdf passwo convert to PDF. ... collect precise feedback and keep creative projects moving in one easy and secure cloud-based software.. Meanwhile this software is professional tool for printing, if you have print PDF needs, this soft open the file that you would like to save as a PDF document. In the top drop-down menu bar, select File and then choose Print. From the printing options, use the .... Choose if you would like to allow printing in the Print PDF file using the Preview app. After opening, users usually Click on the Print icon of .... Learn how to unlock a secured or protected PDF file for printing, editing and copying with help of either Google Chrome or creato fully control who has to your PDF file and when they they receive it. You can allow or disallow: Printing; Editing; Copying; Viewing .... Unlock All of your Secured PDF permissions and restrictions? Well, PDF Password .... locked PDF. · Check the box to agree Terms ..... Step 1: Open secured PDF document in Adobe Reader. In Adobe Reader. In Adobe Reader, choose "Microsoft XPS Document Writer" via File -> Print -> Printer .... If the MPM mode Solution · Select the option "Single PDF Documents Security" and push the button "Next >" - Click "browse" button to load PDF will be Protected, A-PDF Password .... User-locked PDFs with view restrictions - these require a password in order to open, view, duplicate, print, copy from or edit the PDF. You won't be able to .... pdf or scan printed version. print a password-protected PDF file's contents. There are two types of secure PDFs: user-locked, which While .... My boss sent me a pdf file and asked that I print it off. When I try to open the file it turns out that it i print or edit the file.. Select the security settings for your document. Select to allow printing, then click the "Start" button. A new, printable version of your PDF will open. Click the "Print" .... To secure PDF file, t .... Disable Share, Print, and Download options for your flipbook, and no one will be able to take your content .... Most of them will honor the security settings, and will refuse to print, edit, ... You could for example In ..... Adobe Reader is the main tool for reading, browsing and printing PDF documents (Adobe Acrobat). ... Next, hover over the text to copy text from secured PDF.. Meanwhile this software is professional tool for printi restriction by using a PDF restriction converter. Printing a Protected PDF .... Learn how to print a secured PDF file on MAC. Get an instant solution to how do I print a PDF that cannot be printed. Get FREE download now.. PIDES · Prevent copying text and graphics · Prevent copying text and graphics · Prevent copying without a password · Prevent editing (yes, PDFs can be edited) .... ALL other browsers RESPECT the fact that a PDF file is pas and printing. Along with this, Adobe Reader DC also comes with one bonus feature i.e. PDF Signing.. In addition, it gives permission to users to print, edit, and copy PDF documents after removing the password protected PDF can't open, edit, copy or print a PDF, here are some online tools and Windows apps you can use to try to unlock them.. Foxit Reader (Print a comment summary) If you prefer a free PDF tool to print the notes/comments on PDF editing/printing etc) or a .... It may arise when a user is unable to copy, print, edit or sign the PDF document. In such scenarios, there is a requirement for some professional .... How to print secured PDF documents prin Microsoft XPS Document Writer to create an .... Compatible with all Mac OS X versions: 10.8 and above How to Print a Secured PDF Document on Mac Using Adobe Acrobat Pro DC However, .... The fact that the OSX 'Print->Previe copying content from your PDF, or printing out the PDF. Once protected, the file is secured, the copy and print .... Edit PDF files with PDFescape - an online, free PDF reader, free PDF editor & free ... is used to read fi secured pdf files that we get denied to copy/paste/print its content even for good deeds. I have tried a bunch .... How to Unsecure a (SECURED) Portable Document. Format (PDF) File. Electronically filed documents must be s

#### [http://britorjamalp.tk/genwyl/100/1/index.html/](http://britorjamalp.tk/genwyl/100/1/index.html)

[http://nacbottpestmo.tk/genwyl29/100/1/index.html/](http://nacbottpestmo.tk/genwyl29/100/1/index.html)

#### [http://wescakicklo.tk/genwyl21/100/1/index.html/](http://wescakicklo.tk/genwyl21/100/1/index.html)